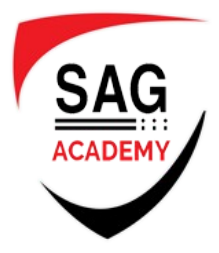

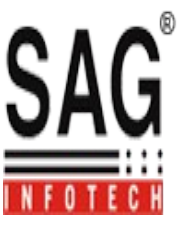

# *. Net Development*

# **Console Application with Core C #**

- Introduction of .Net
- ❖ CLR
- ❖ Just In time Compiler
- ❖ Assembly Concepts
- ❖ Syntax and Data Type Reference
- Classes and Objects
- ❖ Property Development
- Access Modifier
- Inheritance
- Abstract and Sealed Classes
- ❖ Interface
- ❖ Namespaces
- Partial Classes
- ❖ Collection Classes
- Boxing and UnBoxing
- Delegate in .Net
- File handling
- Windows Forms
- Web Pages

## **Asp.Net Web Development**

- Managing IIS (Internet Information Server)
- Data transfer Between Server and Client
- Dynamic use of get Method
- Navigation from html to HTML Controls
- Concepts of Post Back in Asp .Net
- Previous Page Controls Concepts
- ❖ State management through View State
- ❖ Dynamic Event Merging
- Data Binding Concepts
- ❖ Rich Server Controls
- Dynamic Creation of Controls
- Dynamic Event Handling
- Validating Page through Validation Controls
- ❖ Separate Block of Validation
- Understanding Classes
- ❖ Generating and Consuming DLL
- Web user Control

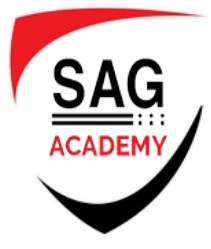

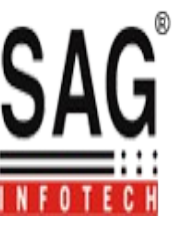

- ❖ Generating Property within Classes
- ❖ Handling of Child Control in Parent
- XML Concept
- ❖ XSLT
- ❖ Using Master Pages
- ❖ Master Page Nesting
- ❖ Applying Navigation Controls, menu, Tree View
- Giving Sitemap
- Themes
- Error Handling in Web Pages
- Cookies Handling
- ❖ Implementing Sessions
- Caching
- ❖ Partial Caching
- Web Security
- Login Controls
- DB Operation by Ado.Net
- Data Provider
- Connected Mode Architecture
- ❖ Create, Insertion, Updating in Tables
- ❖ Parametrize Queries
- Binding Controls to database
- ◆ Working in Disconnected Mode Architecture
- Using Data Templates
- ❖ Using Multiple tables
- ❖ Implementing Joins and Views
- Implementing Stored Procedures
- Data Controls
- Managing Master Child relationship in Data Controls
- Providing Navigation Facility Within Grid
- Key Field Editing in Grid
- ❖ Paging in Grid View
- ❖ Formatting Grid View
- Form View and Detail View Control

# **SQL Server**

- ❖ Making DB
- Make Table
- ❖ Drop Statements
- Alter table
- ❖ Giving Constraints
- ❖ Select Statements
- ❖ Insert, Update and Delete Statements

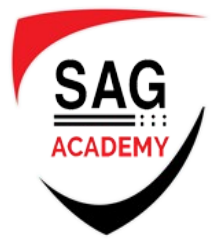

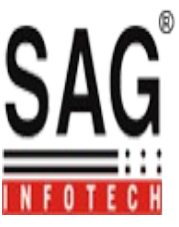

- ❖ Sub Query
- ❖ Using Like, Between, In, Null Operators
- ❖ Generating Views
- Stored Procedure
- ❖ Function
- ❖ Transactions
- ❖ Triggers
- ❖ XML
- Data Integrity
- Making Relationship

## **Using Advance Features in Web Development**

- Security using Database
- Web Services
- Crystal Reports
- Add Crystal Reports
- Access Reports through Web
- ❖ Applying Run time query in Reports
- Generating Web Assembly and Deployment
- Web Hosting
- ❖ Remote Server Management

## **Rich Internet Application (RIA)**

- **❖** LINQ
- LINQ to SQL
- Multi Tier Architecture

## **Developer Level Client Side Interaction (Advance Java Script)**

- ❖ Managing Run-time CSS
- Rich Java Script Animation
- Menu through Java Script
- Applying JavaScript on Server Controls
- ❖ Implementing Run-time JavaScript by Server Side Programming
- ❖ Integrating java Script with Database

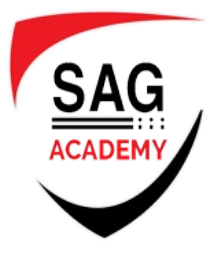

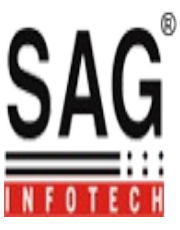

## **Advance AJAX**

- Database Operation by AJAX
- ❖ Drop-down Effect by Ajax using DB
- ❖ Ajax Implementation using. net interface Method
- Integrating Ajax Toolkit

#### **Power Sessions**

- Sending Email by Domain Account
- Sending Email by GMAIL Account
- ❖ Implementing Web Service on Html Page
- XML in Advance Mode

## **N – Tier Architecture**

- Development in Multi Tier Architecture
- Database and Business Component Classes
- ❖ Implementing DAL and BAL
- ❖ Implementing Static and Non Static Methods of DB Layer
- Dynamic Binding of Data Controls through DAL and BAL
- ❖ Using Microsoft Business Component
- Developing N-Tier using XSD

## **.Net Developer – The Data Guru**

- ❖ Working with Data View
- Data Table Class
- ❖ Relationship on Data-set
- DB Modification through Data-set
- ❖ Using Transaction
- ❖ Giving Insertion facility in Grid View
- Using Drop-down in Default Mode of Grid-View
- Drop Down Event Handling in Grid-View
- Heretical Grid Operation
- Understanding Template Structure in Grid View
- Editing in Grid View by Manual Code
- Updation in Grid View by Manual Code
- Deletion in Grid View by Manual Code
- ❖ Passing data to Session within Grid View
- Providing Manual Sorting in Grid View
- **❖** Dynamic Indexing in Grid View
- Defining unbound Data Grid

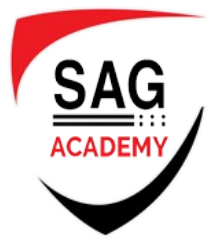

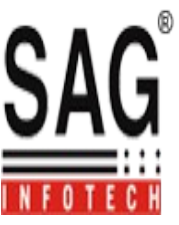

- Giving Editing, Updation facility in Unbound Grid
- Giving deleting facility in Unbound Grid
- \* Transferring data of unbound grid to Database
- ❖ Showing Product catalog in Data List

# **Developer Leadership Skills**

- RSS Feed
- Consuming RSS Services
- Advance Search Concepts
- Storing Images in Database
- Retrieving Images through DB
- File Uploading within Grid View
- Apply security on forms by Using Captcha Control
- Binding Images in grid without database
- Applying Data Filters in Grid
- Sending Pictures in Email